# **การใช้งาน**

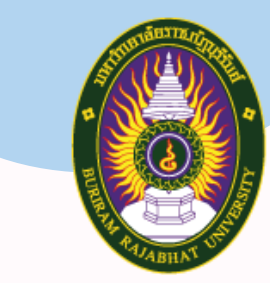

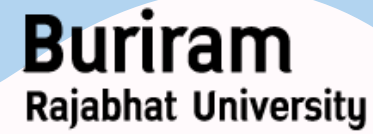

มหาวิทยาลัยราซภัฏบุรีรัมย์

# I I Office 365

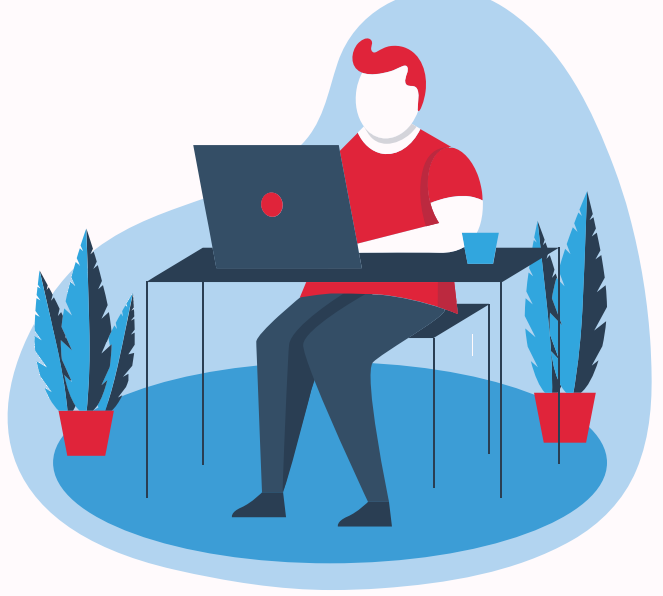

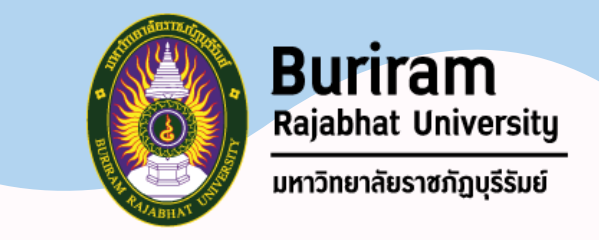

#### **Office 365 คือ**

▪ คือ เวอร์ชั่นพิเศษของโปรแกรมไมโครซอฟท์ออฟฟิศ เพราะไม่ใช่ โปรแกรมที่เราสามารถดาวน์โหลดมาติดตั้งบนคอมพิวเตอร์ได้ แต่ จะสามารถใช้งานได้ผ่านทางอินเตอร์เน็ต โดยเสียเงินค่าบริการเป็น รายเดือน รายปี ซึ่งมีความเหมือนกับ Google Doc ของค่าย Google นั่นเอง

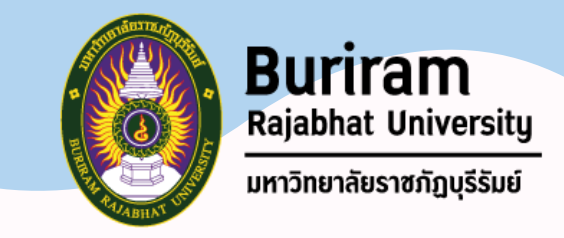

#### **Office 365 คือ**

▪ การบริการออนไลน์แบบนี้ ข้อมูลจะอยู่บน server ที่เราเรียกว่า Cloud นั่นเอง สำหรับผู้ใช้ไม่จำเป็นต้องลงทุนในส่วนของฮาร์ดแวร์ เพียงแค่เสียรายเดือน เท่านั้น อยู่ที่ไหนก็สามารถใช้งานได้ เพียง เชื่อมต่ออินเตอร์เน็ตได้ เท่านั้นเอง

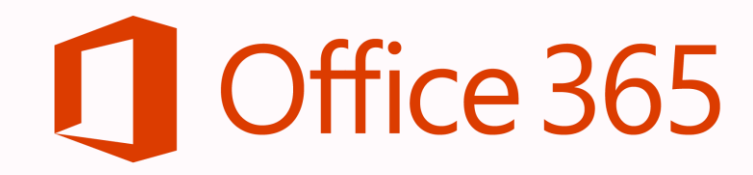

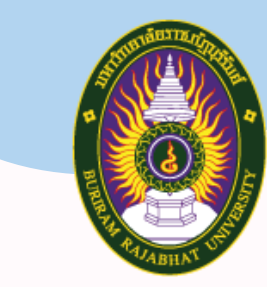

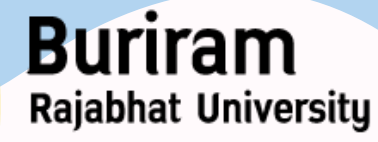

มหาวิทยาลัยราชภัฏบุรีรัมย์

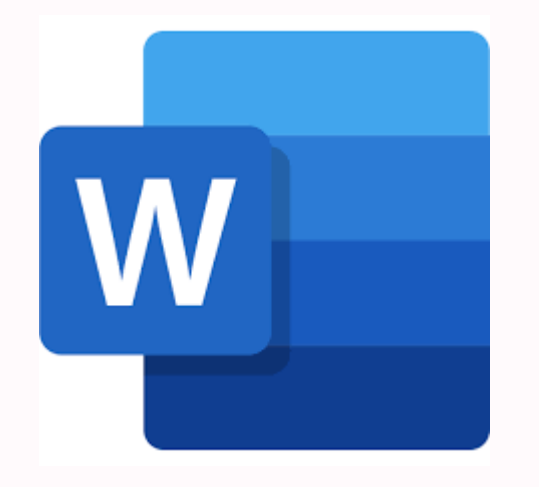

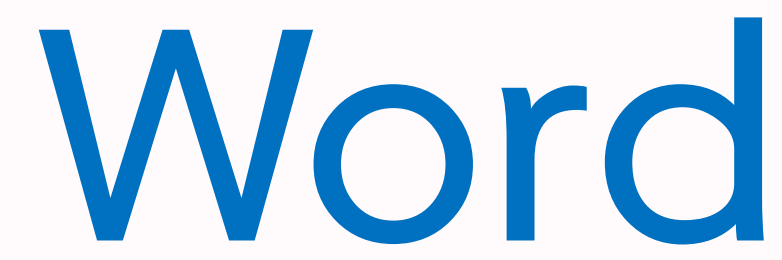

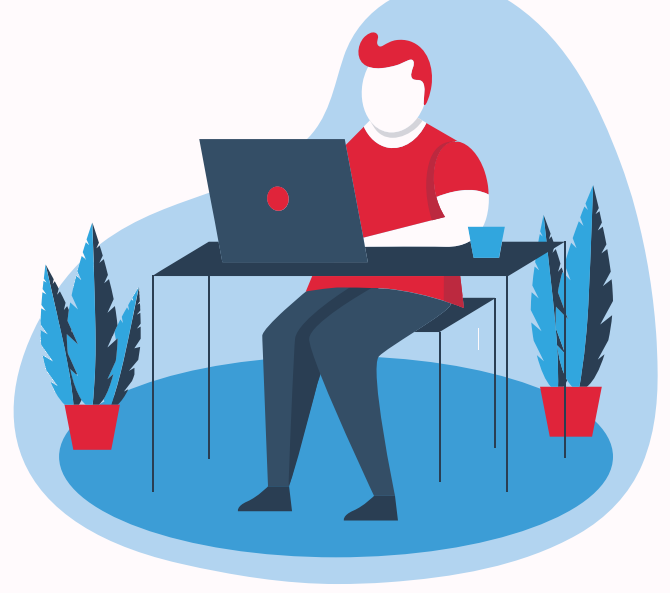

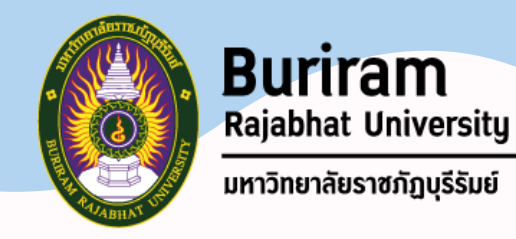

### **เนื้อหา #1**

- **แนะน าเมนูต่าง ๆ**
- **การจัดเค้าโครง (Layout)**
- **การจัดการตัวอักษร (Fonts) และการจัดรูปแบบ (Formatting)**
- **การจัดย่อหน้า (Paragraph)**
- **การจัดการสไตล์ (Style)**
- **การค้นหาและแทนที่ข้อความและรูปแบบ**

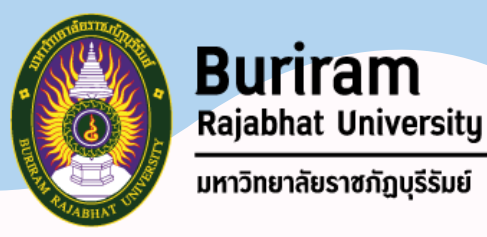

## **เนื้อหา #2**

- **การสร้างตาราง (Tables)**
- **การแทรกและจัดรูปแบบภาพในเอกสาร**
- **การแทรกหัวกระดาษท้ายกระดาษ ใส่เลขหน้า**
- **การสะกดค าผิด**
- **การสั่งพิมพ์ (Printing)**
- **เปรียบเทียบเมนูระหว่าง word365 และ word บนเครื่อง**